# **FEBRUARY 2021**

No. 292

# **RECOGNITION FOR BRIAN** LIFE MEMBERSHIP FOR BRIAN CUDBY

Brian and his wife Pat have been members since 2007 and Brian for many of those years taught Photoshop, Photoshop Elements and ProShow Gold – his expertise in Photoshop went way beyond the standard "how to" and he came up with some stunning and interesting results. We also benefited from his good "eye" for a photograph – he had countless opportunities during his and Pat's travels to capture fantastic memories.

Brian is Past President of the Auckland Photographic Society and a life member and also became president of the Photographic Society of NZ.

Brian's background was in the New Zealand Army where he rose to the rank of Lt Colonel, served in Malaysia and was also Director of Intelligence in the Army but retired to join Air New Zealand.

We were very pleased to add to Brian's "badges" by presenting him with a further one – that of Life Member of SeniorNet North Shore for the many hours of preparation for your tutoring sessions and overall involvement and support in our club.

(see Brian's response page 9)

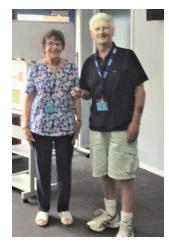

Lois Kay (left) with Brian Cudby (right) after presentation

# **NEW NEWS** TOWARDS THE FUTURE UPDATE

The team met this week to consider ideas that will help the club advance into the next millennia – Some of these include looking at ways we run our sessions, bringing computer related hobbies and pastimes into the mix and much more.

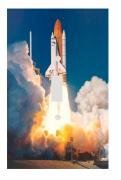

# NEXT SUNDAY SPEAKERS IAN BALME & GLEN PLAISTOWE

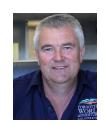

ESSENCE

SENIORNET NORTH SHORE NEWSLETTER

Our first speaker is Ian Balme, founder of Forgotten World Adventures and entrepreneur who will share his business journey and the keys to his success.

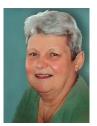

Ian will be followed by Glen Plaistowe who will give an exciting talk about "Do you remember the 1960's?"

# **NEW MEMBERS** WELCOME TO SENIORNET NORTH SHORE

Nola Hughes Raewyn and Hugh Nettleton Malcolm Sharpe Anne Young Graeme Skinner

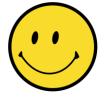

(09) 486 2163 snetns@xtra.co.nz www.seniornetns.com

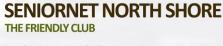

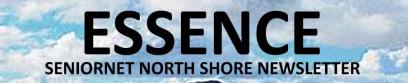

# **CLUB DIRECTORY**

| WEBSITE   | www.seniornetns.com                                                            |
|-----------|--------------------------------------------------------------------------------|
| EMAIL     | snetns@xtra.co.nz                                                              |
| TELEPHONE | 486 2163                                                                       |
| CLASSES   | Learning Centre, Suite 3, St John Ambulance Building, 2 Shea Terrace, Takapuna |
| MEETINGS  | 2nd Sunday of each month, 10 am in the Hall, St John, 2 Shea Terrace, Takapuna |
| CONTACT   | The Secretary, SeniorNet NS Inc., PO Box 65 357, Mairangi Bay, Auckland 0754   |

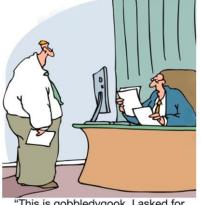

"This is gobbledygook. I asked for mumbo-jumbo."

# **COMMITTEE & SUPPORT TEAMS**

2021

| CHAIRPERSON      | Lois Kay                                             | lois.kay@xtra.co.nz            | 478 3587     |  |
|------------------|------------------------------------------------------|--------------------------------|--------------|--|
| SECRETARY        | T.B.A.                                               |                                |              |  |
| TREASURER        | Norma Olliver                                        | norma.olliver@outlook.com      | 443 6233     |  |
| MINUTE SECRETARY | Patricia Lough                                       | loughie@outlook.co.nz          | 021 268 8677 |  |
| MEMBERSHIP       | Patricia Lough                                       | loughie@outlook.co.nz          | 413 6322     |  |
| WEBMASTER        | Ian Handricks                                        | ianhandricks@gmail.com         | 029 477 4491 |  |
| TECHNICAL        | Allan White                                          | moele@xtra.co.nz               | 441 9344     |  |
| SPECIAL PROJECTS | Campbell Stanford                                    | camstan69@gmail.com            | 021 717 008  |  |
| SUPERVISOR       | Shirley Hansen                                       | ray.shirley@xtra.co.nz         | 444 6946     |  |
| COMMITTEE        | ТВА                                                  |                                |              |  |
| AUDITOR          | Bernard Layburn                                      |                                |              |  |
| PROOF READER     | Val Sutcliffe                                        |                                |              |  |
| NEWSLETTER       | Ian Handricks                                        | seniornet.newsletter@gmail.com | 029 477 4491 |  |
| CONSTITUTION     | Peter Patten                                         |                                |              |  |
| REFRESHMENTS     | Shirley Hansen and volunteers                        |                                |              |  |
| FUTURE GROUP     | Lois, Ian, Patricia, Norma, Cherry, Campbell, Jurgen |                                |              |  |

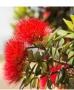

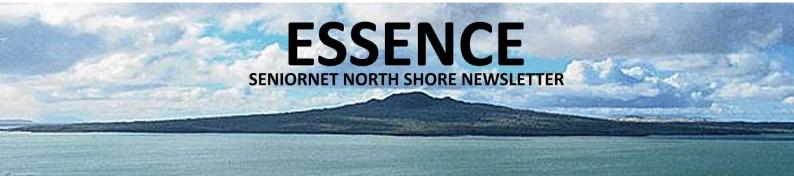

# CHAIR REPORT FEBRUARY 2021

At our Sunday Meeting we were very pleased to acknowledge the considerable contribution that Brian Cudby has made to our Club over many years – more information within this newsletter.

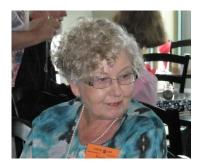

Good news for our much loved member Rhoda Fraser – Rhoda has moved to New Plymouth (her hometown) but sad news for her many friends at SeniorNet North Shore where she has been a loyal member for 20 years. Rhoda will have the backup of family members in New Plymouth but has promised to time her Auckland

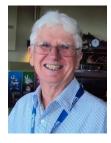

trips so she can visit us. Those of us who had the opportunity to mix with Rhoda will know of her love of Genealogy and Gardening and we will miss her.

Ian Handricks has been beavering away again and redesigned the way our Newsletters

are accessible on our website. Do have a look - the issues date right back to 2011 and apart from all the newsy items there is a multitude of helpful articles within. Each month we are provided with technical updates from Melson Lee of Tekzone and from Advanced Computers who along with Rowan Cammell support our newsletter financially.

January saw the first of our Handcraft and Stitching Group – this proved immensely popular. Our "teacher" Cherry Parker is well known in our club for her informative sessions. We had a lot of laughs and in the process evoked a lot of memories – see photographs.

Regretfully our proof reader of many years, Martin Watson, has resigned to concentrate on some health issues – Martin was thanked in an appropriate manner. Once more Val Sutcliffe has put up her hand to take on a role strange to her and we are grateful to her with Mrs Layburn our back up.

Jurgen Schubert has now had one month as our Sunday Speaker Organiser and has formatted some new methods and systems to provide us with interesting new ideas for our information and entertainment. He is working closely with the Toward the Future Group and we value his ideas and clarity of purpose.

Look out for incremental changes in how we operate and what we offer our members. We have had a flurry of new members already this year and feel this is partially brought about by the need to have internet access – particularly for banking purposes. We welcome new members so if you have a friend or relative that needs new computer skills bring them as a guest to see how we operate, introduce them to me or a committee member, and meet some like-minded people. (Some working sessions need to be booked with the Tutor – please refer to our schedule).

We are looking forward to an innovative year with some novel ideas. Join us in the fun. Remember lock-down? If you have internet access you have association and entertainment.

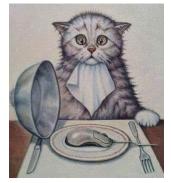

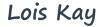

SENIORNET NORTH SHORE THE FRIENDLY CLUB 3

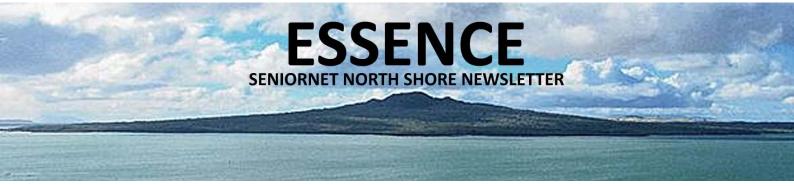

# CALENDAR FEBRUARY 2021

Select a class, discussion group or tutorial that appeals from the tutor notes on pages 6 to 8.

This calendar details date, time and venue for activities, including type, cost and whether it is necessary to book (if booking is required please contact the tutor). Pay at door. All welcome.

Monthly meetings are held in the hall 10am – 12:00 noon on the 2nd Sunday of each month. Come along and listen to some interesting speakers. Gold coin donation appreciated. Everyone welcome.

Please wear your name tag to all sessions to put a face with a name. Free refreshments are provided at all Discussion Groups, Tutorials, and Monthly Sunday Meetings

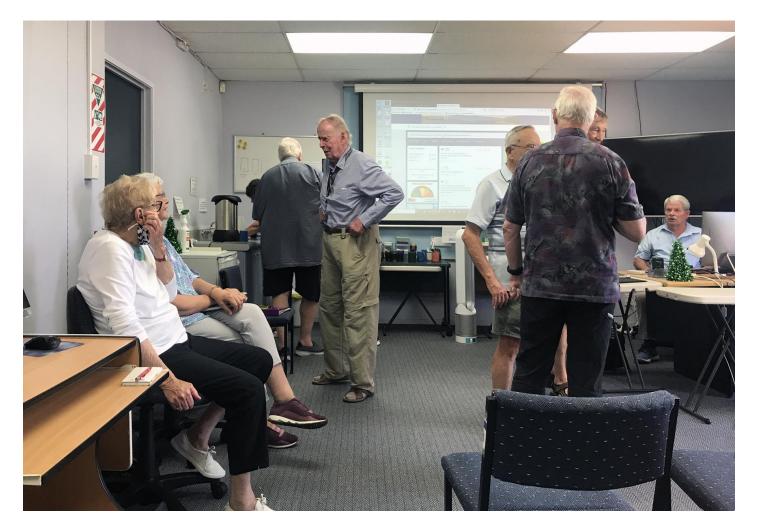

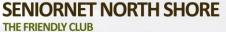

St John Centre North Shore 2 Shea Terrace, Takapuna, Auckland

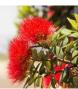

D = DISCUSSION GROUPS

T = TUTORIALS

TIMES AM = 10.00 to 12.00

**ESSENCE** 

SENIORNET NORTH SHORE NEWSLETTER

**PM** = 1.00 to 3.00

|     |      |      | Schedule -                                              | February          | 2021         |                          |            |          |
|-----|------|------|---------------------------------------------------------|-------------------|--------------|--------------------------|------------|----------|
| Dav | Date | Time | Session                                                 | Tutor             | Phone        | Email                    | D/T        | Cost     |
| Mon | 1    | am   | Auckland Anniversary                                    |                   |              |                          |            |          |
| Mon | 1    | pm   | 2                                                       |                   |              |                          |            |          |
| Tue | 2    | am   | Advanced Windows                                        | Bill Howell       | 478-5530     | howell.trust@xtra.co.nz  | D          | \$3      |
| Tue | 2    | pm   |                                                         |                   |              |                          |            |          |
| Wed | 3    | am   |                                                         |                   |              |                          |            |          |
| Wed | 3    | pm   |                                                         |                   |              |                          |            |          |
| Thu | 4    | am   |                                                         |                   |              |                          |            |          |
| Thu | 4    | pm   |                                                         |                   |              |                          |            |          |
| Fri | 5    | am   | First Friday Genealogy                                  | Barbara Anderson  | 479-6242     | b.c.anderson@xtra.co.nz  | D          | \$3      |
| Fri | 5    | pm   |                                                         |                   |              |                          |            |          |
| Sat | 6    | am   | Tips & Tricks                                           | lan Handricks     | 029 477 4491 | ianhandricks@gmail.com   | D          | \$3      |
| Sat | 6    | pm   | Waitangi Day                                            |                   |              |                          |            |          |
| Sun | 7    | am   |                                                         |                   |              |                          |            |          |
| Sun | 7    | pm   |                                                         |                   |              |                          |            |          |
| Mon | 8    | am   | Photo books                                             | Bernice Hyde      | 483-5825     | bernice52@xtra.co.nz     | D          | \$3      |
| Mon | 8    | pm   | Waitangi Day Observed                                   |                   |              |                          |            |          |
| Tue | 9    | am   | Photography                                             | Rex Oddy          | 479-3105     | rex.oddy@xtra.co.nz      | D          | \$3      |
| Tue | 9    | pm   | Committee Meeting                                       |                   |              |                          |            |          |
| Wed | 10   | am   |                                                         |                   |              |                          |            |          |
| Wed | 10   | pm   |                                                         |                   |              |                          |            |          |
| Thu | 11   | am   | Ask a Tutor (Must Book)                                 | Barbara Anderson  | 479-6242     | b.c.anderson@xtra.co.nz  | Т          | \$5      |
| Thu | 11   | pm   |                                                         |                   |              |                          |            |          |
| Fri | 12   | am   |                                                         |                   |              |                          |            |          |
| Fri | 12   | pm   | Card Playing Group                                      | Campbell Stanford | 021 717 008  | camstan69@gmail.com      | D          | \$3      |
| Sat | 13   | am   |                                                         |                   |              |                          |            |          |
| Sat | 13   | pm   |                                                         |                   |              |                          |            |          |
| Sun | 14   | am   | Monthly Meeting                                         | 10am in hall      |              | All Members Welcome      |            |          |
| Sun | 14   | pm   |                                                         |                   |              |                          |            |          |
| Mon | 15   | am   | [Towards the Future Plannin                             | g Group]          |              |                          | -          |          |
| Mon | 15   | pm   |                                                         | <b>D</b> :#11     | 170 5500     |                          |            | <b>.</b> |
| Tue | 16   | am   | Advanced Windows                                        | Bill Howell       | 478-5530     | howell.trust@xtra.co.nz  | D          | \$3      |
| Tue | 16   | pm   |                                                         |                   | 007.004.0040 |                          | - <u>-</u> | <b>^</b> |
| Wed | 17   | am   | Handcraft & Stitching (Must<br>email for what to bring) | Cherry Parker     | 027 391 3810 | cherry.parker@xtra.co.nz | D          | \$3      |
| Wed | 17   | pm   | Ask a Tutor (Must Book)                                 | Glen Plaistowe    | 027 541 2241 | glenp19925@gmail.com     | Т          | \$5      |
| Thu | 18   | am   |                                                         |                   |              |                          |            |          |
| Thu | 18   | pm   |                                                         |                   |              |                          |            |          |
| Fri | 19   | am   | Genealogy Workshop                                      | Lois Kay          | 478-3587     | lois.kay@xtra.co.nz      | D          | \$3      |
| Fri | 19   | pm   |                                                         |                   |              |                          |            |          |
| Sat | 20   | am   | iPhone and iPad                                         | lan Handricks     | 029 477 4491 | ianhandricks@gmail.com   | D          | \$3      |
| Sat | 20   | pm   |                                                         |                   |              |                          |            |          |
| Mon | 22   | am   |                                                         |                   |              |                          |            |          |
| Mon | 22   | pm   |                                                         |                   |              |                          |            |          |
| Tue | 23   | am   | Ask me How                                              | Toby Malcolm      | 021 148 1834 | toby@techtutors.nz       | Т          | \$5      |
| Tue | 23   | pm   |                                                         |                   |              |                          |            |          |
| Wed | 24   | am   |                                                         |                   |              |                          |            |          |
| Wed | 24   | pm   |                                                         |                   |              |                          |            |          |
| Thu | 25   | am   | Travel Memories                                         | Glen Plaistowe    | 027 541 2241 | glenp19925@gmail.com     | D          | \$3      |
| Thu | 25   | pm   | Card Playing Group                                      | Campbell Stanford | 021 717 008  | camstan69@gmail.com      | D          | \$3      |
| Fri | 26   | am   |                                                         |                   |              |                          |            |          |
| Fri | 26   | pm   |                                                         |                   |              |                          |            |          |

# SENIORNET NORTH SHORE

THE FRIENDLY CLUB

St John Centre North Shore 2 Shea Terrace, Takapuna, Auckland

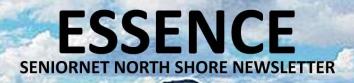

# TUTOR NOTES 1

FEBRUARY 2021

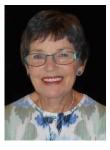

# **GENEALOGY WORKSHOP**

The first hour of our February meeting will be "orchestrated" by Ian Handricks. Ian has some new takes on why you might want to write a piece of your family history (or even a book). Don't forget you do not have to start out with something the size of the Encyclopaedia Britannica – it can be one person's story at a time – that might be your story – leave something for your descendants, might stop them making up stories about you!

**Tutor: Lois Kay** 

**Tutor: Ian Handricks** 

Tutor: Rex Oddy

Tutor: Barbara Anderson

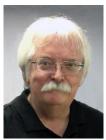

# **iPHONE & iPAD**

This forum is for anyone using Apple's iPad and/or iPhone. Ian will cover everything from first time iPad and iPhone users' problems, issues and knowledge right through to experienced users. He will talk about exciting developments, new apps, tips and tricks. You will learn how to manage and run your iPad/iPhone and at each session Ian will introduce new information on how the devices can be used effectively.

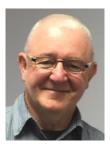

# PHOTOGRAPHY

Photography tutorials will include practical instruction on aspects of photography and the discussion of members' photographic work. Each month members are invited to bring along digital images or videos for review, that are either based on a set subject or are general interest images or both. The image display theme for February will be our Christmas Challenge photographs and cityscapes. As always the set topic isn't compulsory you may bring along any photos that you would like to display. Images limited to ten per person.

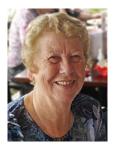

# 1<sup>ST</sup> FRIDAY GENEALOGY

This month we will discover what everyone has managed to achieve over the Christmas Break. Perhaps you have discovered some new treasures also to show. I have gathered some genealogy odds and ends to discuss and we shall I am sure with searching and problems be able to fill in the time quite comfortably especially with Bernice's help and expertise as well. If you have something you especially would like covered please let me know.

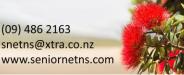

THE FRIENDLY CLUB St John Centre North Shore 2 Shea Terrace, Takapuna, Auckland

SENIORNET NORTH SHORE

6

# **TUTOR NOTES 2**

**ESSENCE** 

SENIORNET NORTH SHORE NEWSLETTER

FEBRUARY 2021

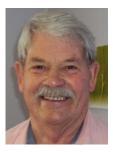

# ADVANCED WINDOWS

# Tutor: Bill Howell

**Tutor: Campbell Stanford** 

This covers WinXP onwards to Win10 on the 1st and 3rd Tuesday morning each month and features a lively discussion group. You ask the questions and we all participate in trying to solve the problems. If all else fails "AG"! The answer will be revealed to those who attend the sessions

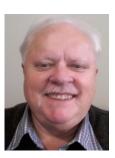

#### CARD PLAYING GROUP

What a fun time cards can be! For raw beginners and card-sharps alike. Beginners are appreciating the comfortable pace at which they can learn and hone their skills. Great camaraderie. Currently we play both 500 and Euchre in each session on the 2nd Friday and 4th Thursday of each month. Come and try it. Beats Solitaire any day!

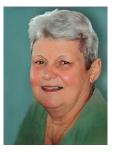

#### **ASK A TUTOR**

#### Tutors: Glen Plaistowe & Barbara Anderson

Book with our tutors to help you solve problems. One hour is sufficient for concentrated work. Bring your device, power leads and mouse (remember to charge it beforehand) and a list of the problems you are having also the user name and passwords you need. You must book in with the Tutor in the week prior to the class as only 3 or 4 Tutors are available to help and they need time to prepare for your session.

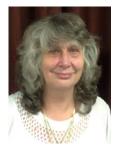

#### PHOTO BOOKS

#### **Tutor: Bernice Hyde**

The main website we use is Kroma to create a photobook and now we can access with an iPad, and they have new seamless book options. So come along and join our group for some tips and tricks.

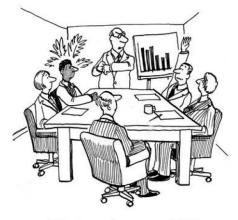

"That better be an arm twitch."

(09) 486 2163

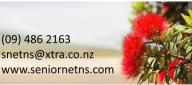

#### SENIORNET NORTH SHORE THE FRIENDLY CLUB

St John Centre North Shore 2 Shea Terrace, Takapuna, Auckland 7

# **TUTOR NOTES 3**

ESSENCE

SENIORNET NORTH SHORE NEWSLETTER

FEBRUARY 2021

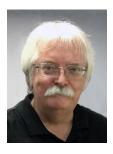

# TIPS'N'TRICKS

A tutorial and discussion forum where you can ask questions and get answers and also learn tips and tricks for a wide range of computer/ipad/iphone/laptop situations. Ian will endeavour to provide solutions for your questions and will introduce you to a bevy of useful tips, shortcuts, hidden features, useful tools, actions and ways to achieve results on your computer and technology devices. Each session, Ian will provide you with a hot list of new ideas, tips and tricks to explore and use.

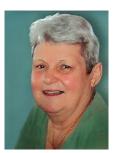

# TRAVEL MEMORIES

With Covid clipping our wings, we are exploring the amazing scenery and activities available in our own country. We also have time for nostalgia viewing the photos of our previous overseas travel.

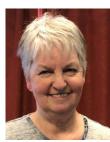

### HANDCRAFT & STITCHING

A fun, hand stitching group with a simple new pattern to tempt you at each session. Stitching tips and shortcuts as well as websites of interest will be discussed. To see what I design and stitch, go to www.cherryparker.co.nz as similar items will be part of some classes. For sewing items to bring to each session, please email Cherry at cherry.parker@xtra.co.nz as these will change each month.

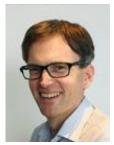

#### ASK ME HOW

This is an "ask anything" session – whether it be about Windows, Macs, the internet, smartphones, tablets (Apple or Android) or some other topic. Each session will be different depending on the questions asked. Special Topic: Windows 10 computer software spring cleaning. (30 minutes or so depending on the interest level) Top tips for spring cleaning your computer software and getting it in shape ready for 2021. This can help with speed, security, and overall well-being of your computer - your computer will love you!

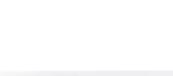

2 Shea Terrace, Takapuna, Auckland

(09) 486 2163 snetns@xtra.co.nz www.seniornetns.com

**Tutor: Ian Handricks** 

**Tutor: Glen Plaistowe** 

**Tutor: Cherry Parker** 

**Tutor: Toby Malcolm** 

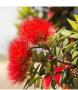

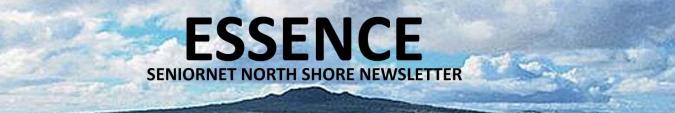

# **NEWS & EVENTS**

# WHAT'S ON DURING FEBRUARY 2021

| Sunday                                          | Monday                                               | Tuesday                                              | Wednesday                                                                                  | Thursday                                                   | Friday                                 | Saturday                              |
|-------------------------------------------------|------------------------------------------------------|------------------------------------------------------|--------------------------------------------------------------------------------------------|------------------------------------------------------------|----------------------------------------|---------------------------------------|
| Pro-                                            | 1<br>Auckland<br>Anniversary                         | 2<br>Advanced Windows<br>10am                        | 3                                                                                          | 4                                                          | 5<br>First Friday<br>Genealogy<br>10am | 6<br><b>Tips &amp; Tricks</b><br>10am |
|                                                 | 8<br>Waitangi Day<br>Observed<br>Photo Books<br>10am | 9<br>Photography<br>10am<br>Committee Meeting<br>1pm | 10                                                                                         | 11<br>Ask a Tutor (must<br>book)<br>10am                   | 12<br>Card Playing Group<br>1pm        | 13                                    |
| 14<br>Monthly Meeting<br>– All welcome!<br>10am | 15<br>Towards the Future<br>Planning Group<br>10am   | 16<br>Advanced Windows<br>10am                       | 17<br>Handcraft &<br>Stitching (must<br>book)<br>10am<br>Ask a Tutor (must<br>book)<br>1pm | 18                                                         | 19<br>Genealogy<br>Workshop<br>10am    | 20<br>iPhone & iPad<br>10am           |
| 21                                              | 22                                                   | 23<br>Ask Me How<br>10am                             | 24                                                                                         | 25<br>Travel Memories<br>10am<br>Card Playing Group<br>1pm | 26                                     | 27                                    |
| 28                                              | Charle the Se                                        |                                                      |                                                                                            | for more details of eac                                    | 3                                      |                                       |

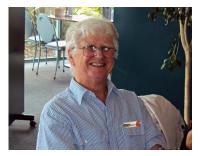

# BRIAN CUDBY'S RESPONSE ...

Dear Lois and your committee

I DON'T BELIEVE IT! (To quote TV's Victor Melgrew, "One Foot in the Grave")

When you started talking about me at the Sunday meeting yesterday, I thought you might have been going to invite me to give a short contemporaneous talk about something or other, and was racking my brains as to what to talk about. What transpired was a complete and total surprise. I was, and still remain, speechless - a little unusually.

I joined the club, firstly to continue my computer learning process and secondly to share with and help others advance their knowledge within my limited range - whilst coincidentally doing the same to myself. I've thoroughly enjoyed the process, met many wonderful (and very clever) people had great experiences and learned an enormous amount that I would otherwise have missed out on.

I cannot thank you enough and can't imagine why you've singled me out for special recognition when there are so many others who have contributed, and continue to contribute, more than I ever have. For me to be awarded a Life Membership is a fantastic honour, one which in my view is totally unearned and unjustified. Thank you so much. I'm still overwhelmed. I remain at the service of the club in any way you may feel that I can help. My very best wishes and kind regards - Brian Cudby

St John Centre North Shore 2 Shea Terrace, Takapuna, Auckland

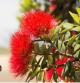

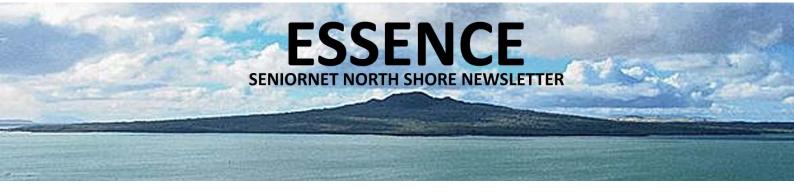

# SUNDAY MEETING REPORT OF MEETING – JANUARY 2021

#### PETER PATTEN "SONGS MY MOTHER TAUGHT ME"

We had two of our own take the floor for our January Sunday Meeting. First up was Peter Patten who delved into the past with two headlines "Songs My Mother Taught Me" and "Things My Mother Never Taught Me".

Peter illustrated via YouTube some very old but invaluable clips of former serious and comedic singers and he reminded

us of the old ZB Sunday Request sessions and the playing of items such as A Fruity Melodrama which his Mother had introduced to him.

When it came to more recent events Peter illustrated the Homes.co.nz site which provides information on properties for sale or sold recently and in most cases it showed the price and the GV - a really helpful site for people interested in the property market.

A further site that proved to be of great interest was Google Earth. Knowing how to get the best out of this can provide "endless entertainment" but seriously it is a very helpful tool and a number of our members were thrilled to be introduced to its capabilities.

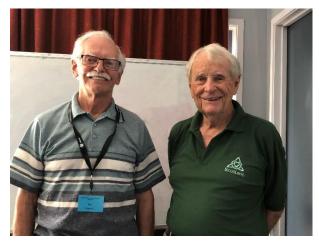

Ian Robinson & Peter Patten

### IAN ROBINSON "DOVER CASTLE"

After morning tea Ian Robinson entertained us with an informative and colourful look at the intricacies of Dover Castle and talked of its impact on the area. Dover Castle originated as a motte and bailey castle, built after the Norman Conquest of 1066. It was transformed by King Henry II between 1179 and 1188; building the keep, the walls of the inner bailey and parts of the outer curtain wall. Dover (meaning water) was described as the "Key to England" due to its defensive significance throughout history. It was famously, if ultimately unsuccessfully, besieged in 1216 by Prince Louis of France. Ironically it is built entirely of Caen stone from France. It is a beautiful castle with light creamy-yellow Jurassic limestone and boasts a small chapel dedicated to the memory of Thomas Beckett the murdered archbishop of Canterbury.

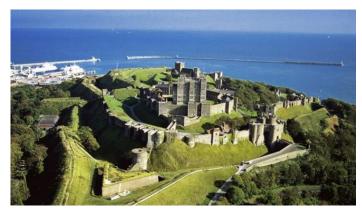

Dover Castle was lan's playground and you can imagine a young boy enjoying the tunnels and the secrets it had to offer. Ian recommends you do not go to Kent without a visit to Dover Castle – although you might have to wait a year or two.

Thanks to our two speakers for the "entertainment". It was a very good morning.

SENIORNET NORTH SHORE THE FRIENDLY CLUB St John Centre North Shore 2 Shea Terrace, Takapuna, Auckland 10

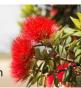

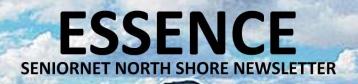

# SUNDAY MEETINGS NEXT MEETING - FEBRUARY 2021

### INTERESTING TALKS BY- IAN BALME & GLEN PLAISTOWE

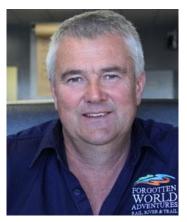

Ian Balme is an entrepreneur who will share his business journey and the keys to his success and his stories about railways, golf carts and a vision. When farmer Ian Balme told people he was going to start a travel attraction in central North Island, running golf carts on the unused railway line between Stratford and Taumarunui, they scoffed. Nine years later, that travel attraction – Forgotten World Adventures – now includes tours by rail cart, jet boat, pushbike, canoe and helicopter. It attracts over 9000 visitors a year, 75% Kiwis and 25% international tourists.

As a horizontal integration, lan opened the Forgotten World Adventures Motel, giving visitors an accommodation option that encouraged them to stay longer in the area. Plans are afoot for a restaurant and bar to launch this year. Today, Forgotten World

Adventures employs around 35 seasonal staff and last year, the popular attraction won the New Zealand Tourism Awards People's Choice category for the second year in a row.

It's fair to say that those who initially scoffed at Ian's idea may now have a different view. Through vision, innovation, and sheer determination, Ian Balme has turned his far-fetched idea into a leading tourist attraction.

Aware that people are interested in his business journey and how he created a successful travel attraction in just a few years, Ian now travels the country, talking to groups and sharing his story.

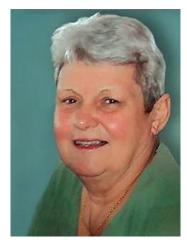

Ian will be followed by our own Glen Plaistowe who will give an exciting talk about "Do you remember the 1960's?"

Glen has run a series of very popular nostalgia sessions in the club and there are many requests for her to follow-up with more. (*n.b. The change in the Auckland skyline 1960 on the left and 2020 on the right – 60 years of development*)

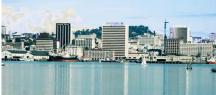

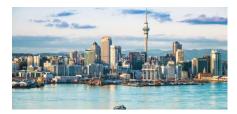

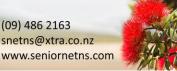

SENIORNET NORTH SHORE THE FRIENDLY CLUB

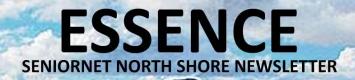

# THE TEXTURE OF AUCKLAND

#### SOME PHOTOS TAKEN BY LOIS KAY AROUND AUCKLAND CBD WITH THE PHOTOGRAPHY GROUP

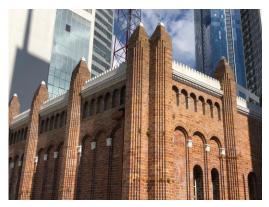

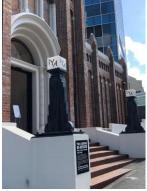

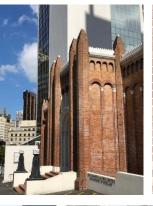

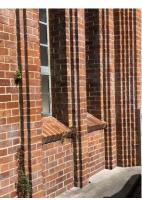

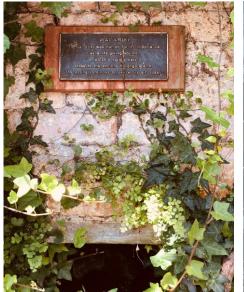

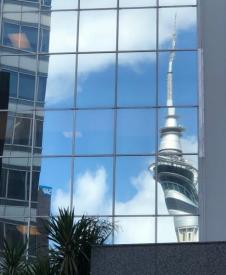

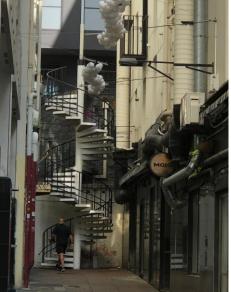

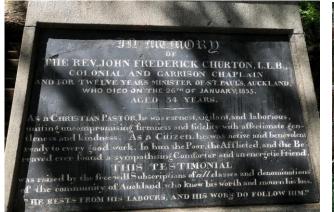

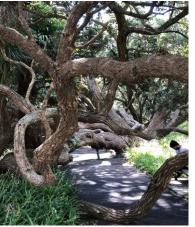

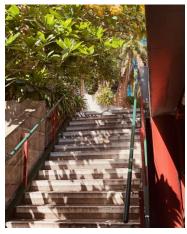

# SENIORNET NORTH SHORE THE FRIENDLY CLUB

12

(09) 486 2163 snetns@xtra.co.nz www.seniornetns.com

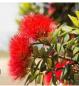

# **ADVANCED COMPUTERS**

ESSENCE

SENIORNET NORTH SHORE NEWSLETTER

# **5 STEPS TO ARCHIVE EMAILS AND KEEP OUTLOOK RUNNING STRONG**

Ever notice that your Microsoft Outlook account has slowed to a crawl? Basic email functions like Send/Receive acting a little funny? Consider checking the size of your mailbox. You might be shocked to discover just how bloated it is. For most versions of Outlook, clicking on File > Folder > Properties > Storage — or right-clicking on any folder and selecting Properties — will display the total size not only of a chosen folder but also of any associated subfolders.

Outlook's Auto Archive function is set to automatically back up Deleted Items, Sent Items, and expired tasks and calendar items. But if you get hundreds of messages per day and don't delete them or move them from your Inbox, you run the risk of sabotaging your account. Exceed 2GB of storage in an overstuffed Inbox and Outlook really starts to run slow.

Yet solving the problem is doable. Here are five (5) steps outlined below to change Auto Archive's settings.

1. Create a new local folder or .pst (Personal Folders) file to hold Archived Mail. Right click on the On My Computer heading at the bottom of your folder list and choose New Folder. Name the folder Archived Mail or something else that's easily recognizable. In older versions of Outlook, you can select File>Archive and change the date under Archive items older than.

2. Create a new Archiving Rule. Click on Tools > Rules, select Exchange from the On My Computer section, and click the + near the bottom of the window. Name the rule something meaningful and recognizable, like "120 Days, Auto Archive."

3. Define the time limit and destination for emails eligible for archiving. Under the When a new message arrives menu, change Date Received (we suggest 120-180 days) and then change Do the Following to a defined action like "Move Message + Archived Mail." Click the check box for Enabled and click OK. In older versions of Outlook, clicking Tools>Options>Other>Auto Archive brings up a similar set of options.

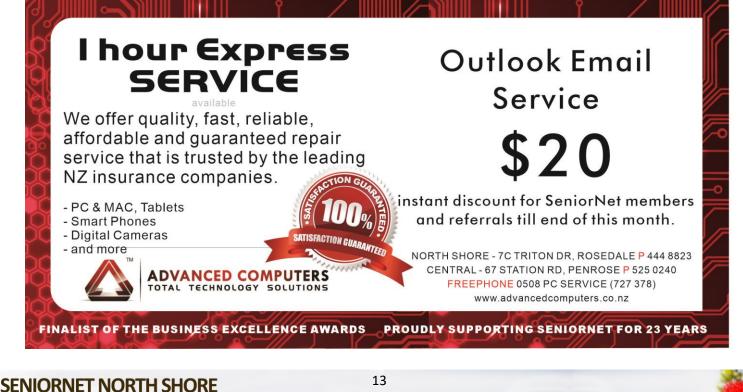

St John Centre North Shore 2 Shea Terrace, Takapuna, Auckland

THE FRIENDLY CLUB

13

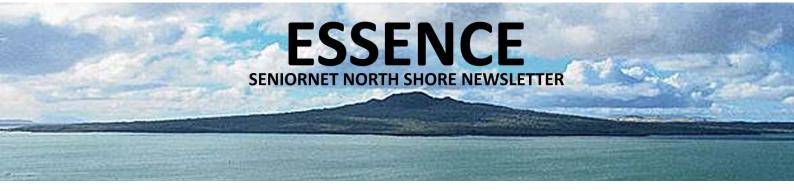

# **ADVANCED COMPUTERS**

# 5 STEPS TO ARCHIVE EMAILS AND KEEP OUTLOOK RUNNING STRONG - continued

4. Run the new rule on existing email folders. If you set a new rule that all emails over six months old will be archived, don't let aging messages received before that rule was implemented continue to clog up your Inbox. Select the preferred mail folder, click Messages>Rules>180 Day, Auto Archive, and wait patiently while your email account reorganizes itself. Remember, you'll have to perform this function on each desired folder; also, Outlook uses "Last Modified Date" to archive, not "Received Date."

5. Want to access your archived emails? Simple — they're waiting for you right on the left-hand column of folders — or under the list of .pst files on your computer — with all of your other mail folders. They're no longer taking up space in your mailbox.

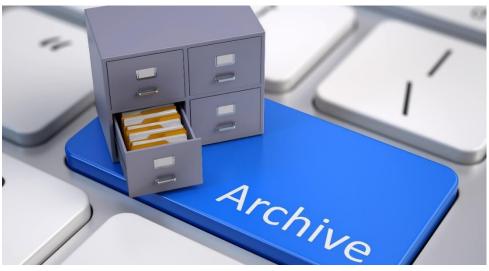

Of course, archiving can't cure all email diseases. If you access your mail via an Outlook Web App, any emails archived on your local computer won't show up online — archiving them means they're no longer hosted on the Exchange server. And a .pst file or archived folder stored on your local hard drive is still susceptible to disastrous data loss if it's not backed up as part of your backup and disaster recovery (BDR) plan.

Also, remember that Outlook is not a real email archiving solution — this tip will simply help you free up storage space within the program, NOT keep your email secure via offsite backup or searchable across years of accumulated messages.

By end of Feb, instant \$20 discount will be available when you mention you are from Seniornet for your outlook service at Advanced Computers.

Please feel free to contact Advanced Computers team at 094448823 for more details. We open 6 days a week (Mon-Fri 9:30am – 6pm, Sat 10am – 4pm). Looking forward to seeing you at our North Shore branch office, located at 7C Triton Drive, Rosedale. Ample parking is available.

2 Shea Terrace, Takapuna, Auckland

14

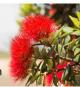

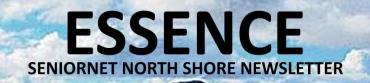

# A STITCH IN TIME PHOTOS FROM OUR NEW HANDCRAFT & STITCHING GROUP

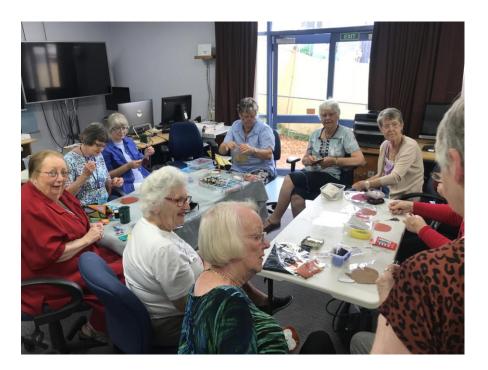

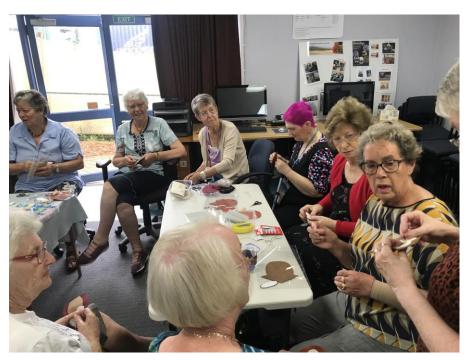

SENIORNET NORTH SHORE THE FRIENDLY CLUB

St John Centre North Shore 2 Shea Terrace, Takapuna, Auckland

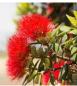

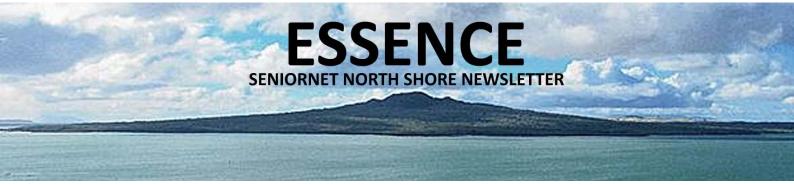

# **TEKZONE TIPS**

### HOW TO FIND YOUR WIFI PASSWORD IN WINDOWS 10!

If you're running Windows 10 and don't know or remember your Wi-Fi password, but need it to connect another device or computer to the same network, it's easy to find that Wi-Fi password within your PC.

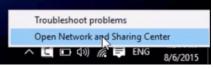

- 1. Right-click the network icon on the toolbar. Select open network and sharing centre.
- 2. Click Change adapter settings. Right-click on the Wi-Fi network, and select status on the drop-down menu.
- 3. Select Wireless Properties in the pop-up window. Click on the Security tab. Check the box next to show characters to display the password.

|  | View your basic                                    | p connections                          |                                  |     |
|--|----------------------------------------------------|----------------------------------------|----------------------------------|-----|
|  | View your active network                           |                                        |                                  |     |
|  | Public network                                     | edi Wi-Fi Status<br>General            |                                  |     |
|  | Unidentified art<br>Public rationsk                | (Pvil Connectivity)<br>Heda State:     | Internet<br>Internet<br>Enternet | com |
|  | Olanga jour naturali<br>Satup a lan<br>Satup a lan | Speed                                  | 80.10.34<br>128.0 Maps           |     |
|  | Diagnese a                                         | Activity<br>Sent —<br>Rylas: 2,413,304 | - teared                         |     |
|  |                                                    | Orspertes Obsaile                      | Dagrose                          |     |

You can also use command prompt with "netsh wlan show profiles" to display all wifi profiles name and then "netsh wlan show profile name=your wifi profilename key=clear" Look for the "Key Content" line to find the Wi-Fi password for that Wi-Fi network.

| Control Pariel Harrie                              | View your basic n      | etwork information   | and set up connect | ions |  |  |  |  |
|----------------------------------------------------|------------------------|----------------------|--------------------|------|--|--|--|--|
|                                                    | View your active netwo | da .                 |                    |      |  |  |  |  |
| Change adapter settings<br>Change advanced sharing |                        | Anton                |                    |      |  |  |  |  |
| rettings                                           | Public retwork         | Bost Plastic Weeks N | idwork Properties  | ×    |  |  |  |  |
|                                                    |                        | Connection Security  |                    |      |  |  |  |  |
|                                                    | Unidentified arts      |                      |                    |      |  |  |  |  |
|                                                    | Public retwork         | Security type:       | (IPA2-Personal     | 1.44 |  |  |  |  |
|                                                    |                        | Droryption fupe:     | 465                |      |  |  |  |  |
|                                                    | Change your network    | Network accurity key | 796111             |      |  |  |  |  |
|                                                    | Set up a bet           |                      | Shew characters    |      |  |  |  |  |
|                                                    | Tentheles              |                      |                    |      |  |  |  |  |
|                                                    | Dagnose al             |                      |                    |      |  |  |  |  |
|                                                    |                        |                      |                    |      |  |  |  |  |
|                                                    |                        |                      |                    |      |  |  |  |  |
| les alte                                           |                        |                      |                    |      |  |  |  |  |
| HermeGeroup                                        |                        | Advanced setting     |                    |      |  |  |  |  |
| Whernet Options                                    |                        |                      |                    |      |  |  |  |  |
| Windows Frienall                                   |                        |                      |                    |      |  |  |  |  |
|                                                    | _                      |                      |                    |      |  |  |  |  |

# Need help with computers?

# Tekzone can offer you:

- \* Genuine advice on what hardware and software is best for you
- \* Top quality components from reputable companies
   \* Pick up & set up anywhere in the Auckland metropolitan area
- \* Transfer of files to your new computer
- \* Transfer of files to your new computer

mel@tekzone.co.nz

- \* Personal help at your office or home, any time you need it \* Broadband, Network & Wireless Setup
- \* Free advice on all related matters
- \* And, we charge only what we quote (no hidden extras)

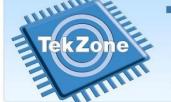

# TEKZONE LTD TOTAL I.T. SOLUTIONS PROVIDER www.tekzone.co.nz

SENIORNET NORTH SHORE THE FRIENDLY CLUB

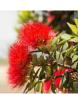

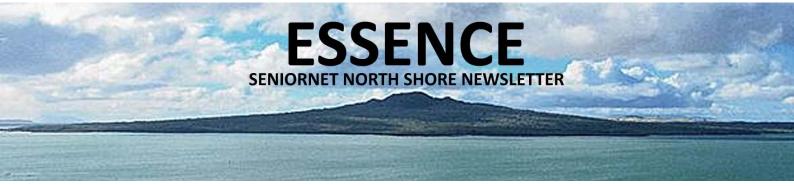

# KNOWLEDGE TIPS TO AVOID SCAMS

People in New Zealand are losing millions of dollars to scammers each year – and this is just the figures reported to Netsafe so the actual figure is likely much higher. There are often similar characteristics to most scams so we've put our advice together to help you.

# COVID-19 scams

Scammers are using COVID-19 as the lure to engage people. While the scams are different in nature, they all have a common theme in that they are trying to obtain personal information and financial details. Netsafe is encouraging people to stop and think carefully before entering your details online, or giving them to someone. It's particularly important you protect information that can be used to access your accounts, build a fake online presence or impersonate you including:

- Login details and passwords to any online account including banking, email, social media and trading sites
- Bank account and credit card details
- Address
- Phone number
- Birthdate
- Personal information linked to the security questions on your online accounts
- Driver's license
- Passport details

# Netsafe's Guide to Scam Spotting

ity

An online scam is any scheme designed to trick people out of money or steal their personal information that uses, or is delivered via, digital communications. Here are a few tell-tale signs you might be being scammed:

- Contact that is out of the blue even if the person says they're from a legitimate organisation like the bank, an embassy or your internet provider
- Getting told there's a problem with your phone, laptop or internet connections often they will offer to fix your device or say they are from your phone or internet company
- Being asked for passwords legitimate organisations will never ask for the passwords to your online accounts
- Needing to verify your account or details don't respond or click on any links in the communication even if it looks like it's from a real organisation
- Trying to get you to move outside of an online trading or booking website or app (like Air BnB) don't pay outside of the normal website or app processes
- Offering money or a prize in exchange for something up front they might say that it's a "processing" fee or something similar

SENIORNET NORTH SHORE THE FRIENDLY CLUB 17

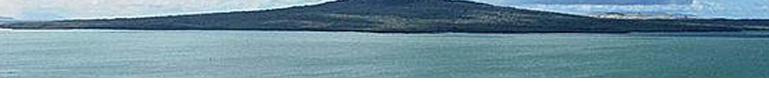

ESSENCE

SENIORNET NORTH SHORE NEWSLETTER

- Being asked for money by friends/partners you've met online this is a very common tactic, do not pay the money
- Unusual ways to pay for something scammers try to use payments that can't be traced such as pre-loaded debit cards, gift cards, bitcoins, iTunes cards or money transfer systems
- Asking for remote access to your device never do this unless you have actively sought out the service they are
  providing
- Pressuring you to make a decision quickly this could be to avoid something bad (e.g. account being closed, trouble with the IRD) or to take advantage of something good (a deal or investment)

# Timing

Often a scam works because of timing. For example, getting a call saying that there is a problem with your internet when you have actually been having problems with the connection. The best thing you can do when you notice any of the signs above is to stop, get some advice or look for more information.

#### Doing your research

You could also do some research to find information using some of the details you've been told. Try searching "problem with my computer scam", "cheap concert ticket scam", "verify my account email scam" or "NZ Chinese embassy scam" and see if the name of the organisation or person offering them appears.

If the person contacting you has said that they are from a legitimate organisation and you're not sure if it's genuine, you can also contact that organisation to check. Make sure that you use the phone number or email they have on their official website or in the phone book – and do not use the one given by the person or in the email they have sent you.

# What are the worst scams?

The scams that are most reported to Netsafe are scams like tech support scams, event ticket scams and cold calling scams. The scams where people lose the most money are usually romance scams, investment scams and invoice scams.

# Protecting your information

Keep your personal information secure and be sure to think carefully before entering your details online, or giving them to someone. Protect information that can be used to access your accounts, build a fake online presence or impersonate you including:

- Login details and passwords to any online account including banking, email, social media and trading sites
- Bank account and credit card details
- Address
- Phone number
- Birthdate
- Personal information linked to the security questions on your online accounts
- Driver's license
- Passport details

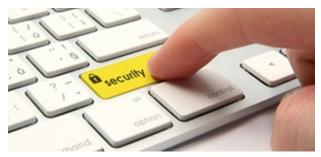

#### SENIORNET NORTH SHORE THE FRIENDLY CLUB

St John Centre North Shore 2 Shea Terrace, Takapuna, Auckland 18

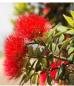

# PENSIVE PENCIL PUZZLES TRY YOUR HAND AT OUR MONTHLY PUZZLES

ESSENCE

SENIORNET NORTH SHORE NEWSLETTER

# SENIORNET NORTHSHORE SESSION WORDSEARCH

| Q | Т | Y | Α | D | I | R | F | Т | S | R | I | F | D | X | ADVANCED NET                                      |
|---|---|---|---|---|---|---|---|---|---|---|---|---|---|---|---------------------------------------------------|
| D | R | z | S | w | 0 | D | Ν | I | w | м | v | S | Ε | U | ASK A TUTOR NORTH SHORE<br>ASK ME HOW PHOTO BOOKS |
| v | Α | к | к | G | Ν | Ι | н | С | т | I | т | S | С | G | CARD PLAYING PHOTOGRAPHY<br>CLASSES SENIOR        |
| ο | v | Р | С | L | Α | S | S | Ε | S | Α | Ε | Ε | Ν | Е | COFFEE SHARE<br>FIRST FRIDAY STITCHING            |
| Т | Ε | N | I | L | W | Ρ | Q | х | Е | S | v | I | Α | Е | FUN TEA                                           |
| Ρ | L | w | R | L | Ε | Н | н | м | R | к | Y | R | V | R | GENEALOGY TIPS AND TRICKS<br>HANDCRAFT TRAVEL     |
| Ρ | н | ο | Т | ο | В | 0 | 0 | к | S | Α | Т | 0 | D | ο | HELP TUTOR<br>IPAD WEBSITE                        |
| Ρ | Α | н | D | Ε | S | Т | L | В | L | т | U | м | Α | н | IPHONE WINDOWS                                    |
| ο | Ν | E | Ν | Ε | Ι | 0 | L | Р | Ρ | U | М | Ε | L | S | LEARN WORKSHOP<br>MEMORIES                        |
| н | D | м | Α | F | Т | G | D | Z | L | Т | Ν | М | Ε | н |                                                   |
| S | С | к | S | F | Ε | R | Ν | Ν | Ε | 0 | К | Ν | Α | Т | Can you find the                                  |
| к | R | S | Ρ | 0 | Α | Α | С | U | н | R | I | С | R | R | the <b>mistake</b> ?                              |
| R | Α | Α | I | С | Y | Ρ | Ε | Ρ | F | 0 | Α | Т | Ν | 0 | <b>123456789</b>                                  |
| ο | F | ο | Т | Ε | Α | Н | I | Ε | R | Α | Н | S | Ι | Ν |                                                   |
| W | Т | U | Т | 0 | R | Y | G | 0 | L | Α | Ε | Ν | Ε | G | TRICKY QUESTIONS                                  |

• A frog is at the bottom of a 30 metre well. It can climb up 3 metres during the day but slips back 2 metres each night. How many days does it take him to get out of the well?

- A steam train leaves London heading towards Oxford at 80 Km/hour at exactly the same time a diesel train leaves Oxford heading for London at 120 km/hour. When they meet, which train will be closest to London?
- A hunter walks 10 km due south, then 10 km due west and then 10 km due north he is back where he started from he fires a gun and kills a bear. What colour is the bear?
- Mary's mum has four children. The first child is called April. The second is called May. The third is called June. What is the name of the fourth child?
- A son and his real birth father were driving around and they got in an accident and the father died so the son gets brought to the hospital and the old doctor looks at him and says I can't perform surgery on this kid he is my son! Who is the doctor?
- If a plane crashes exactly on the border between America and Canada where do you bury the survivors?
- You're the pilot of an airplane that travels from New York to Chicago a distance of 800 miles. The airplane travels at 200 m.p.h. and makes one stop for 30 minutes. What is the pilot's name?
- A rope-ladder is hanging over the side of a ship. The ladder is 12 feet long, and the rungs are one foot apart. The lowest rung is resting on the top of the ocean. The tide rises at the rate of four inches per hour. How long will it take before the first four rungs of the ladder are under water?
- How many grooves are there on each side of a LP record?

# SENIORNET NORTH SHORE THE FRIENDLY CLUB

19

(09) 486 2163 snetns@xtra.co.nz www.seniornetns.com

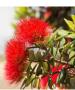

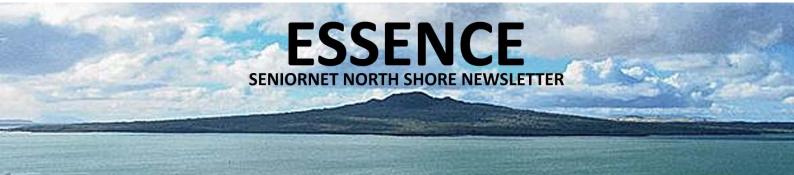

# MY EYES DECEIVE ME GET A WIGGLE ON

The horizontal lines can play some major tricks on you. Can you see the horizontal patterns across the image as a mixture of rounded squiggles and straight line zig zags?

If you can, your eyes are deceiving, you! All the lines are a repeating pattern of rounded squiggles – no straight line zig zags! The effect is known as the "curvature blindness illusion." As the name suggests, you become blind to the curves illustrated above because of the contrast created by the background.

# **LOST & FOUND**

Left in our clubrooms – Avalon Waterways Cruise Memories folder – if it's yours contact Lois by email ... lois.kay@xtra.co.nz

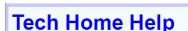

- Independent pre-purchase technical advice
- Installing and configuring your new PC, printer or device
- Transferring data over to your new PC & clearing out your old one
- Help getting photos/scans off your camera, scanner or phone
- Email, email accounts and setting email up on your mobile device
- PC 'housekeeping' to reduce program-clog and unwanted pop-up messages
- Checking your security against Viruses Spyware is current & working correctly
- Sorting files and photos, and organising an appropriate backup procedure to protect your data files

I am a former PC Direct & Gateway service technician and trainer, covering the greater Auckland area, and supporting SeniorNet North Shore members since 2000.

Standard rates \$65/hr Discounted rate \$60/hr to current SeniorNet North Shore members Rowan Cammell, Personal Computer Service, Ph 027 266 8941 rapid.start@xtra.co.nz

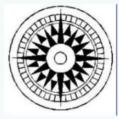

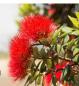